## A Control Framework for the Session Initiation Protocol

Chris Boulton, Scott McGlashan, Tim Melanchuk and Asher Shiratzky

http://www.ietf.org/internet-drafts/draft-boulton-sipcontrol-framework-05.txt

> IETF 68 (March 18-23, 2007) Prague, Czech Republic

## SIP Control Framework

- First version released in December 2005 now on version 05
	- Discussed on MediaCtrl mailing list
- Provides generic framework using SIP to establish a reliable connection between two entities
	- Uses SIP for session initiation and management
	- Uses SDP and COMEDIA for connection negotiation and establishment
	- Defines primitives exchanged over connection
	- Defines Control Package extension mechanism for specific use of the Control Framework (similar to RFC 3265)

## Basic Architecture (single channel)

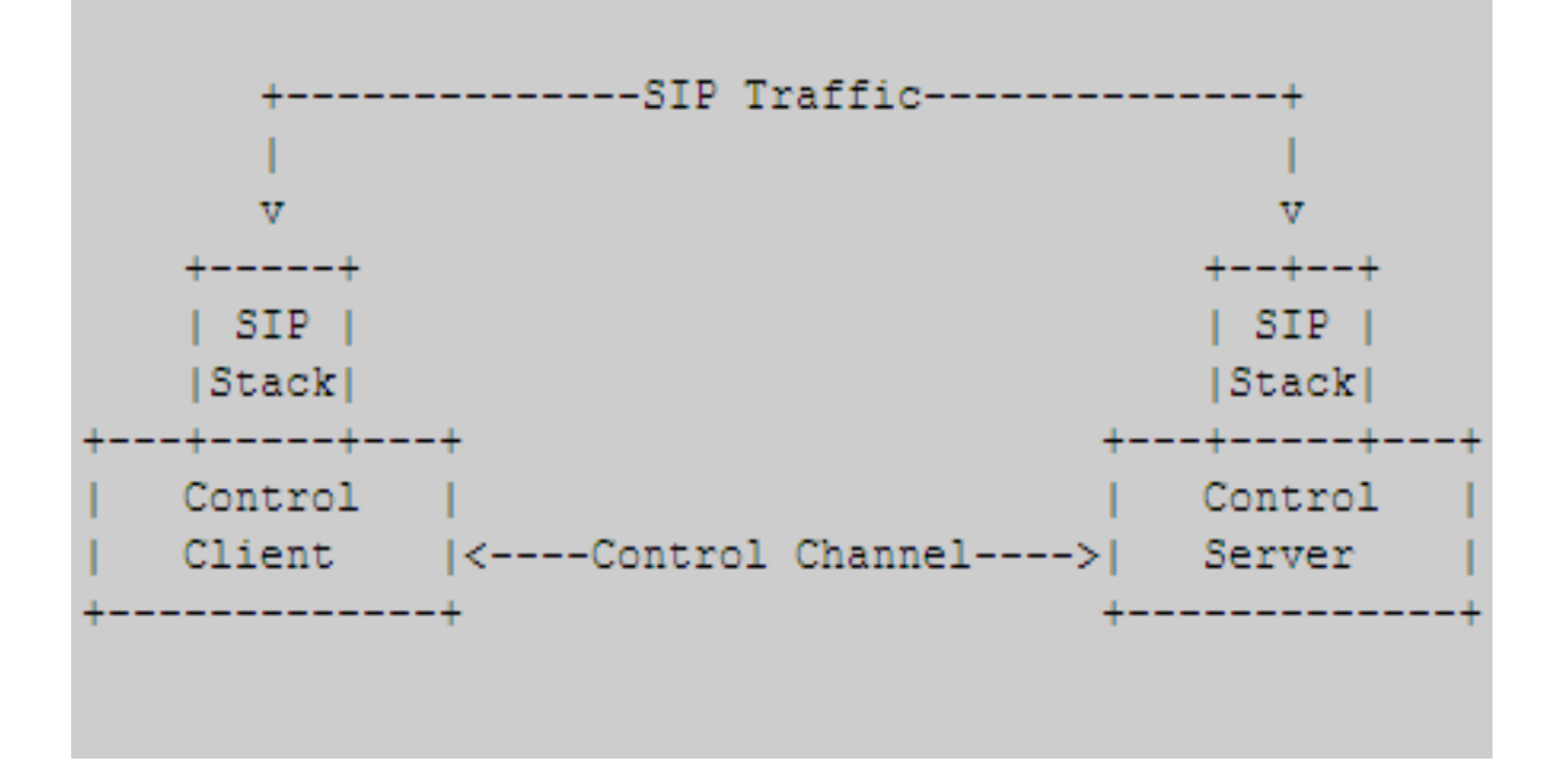

## SIP Message Flow 1/2

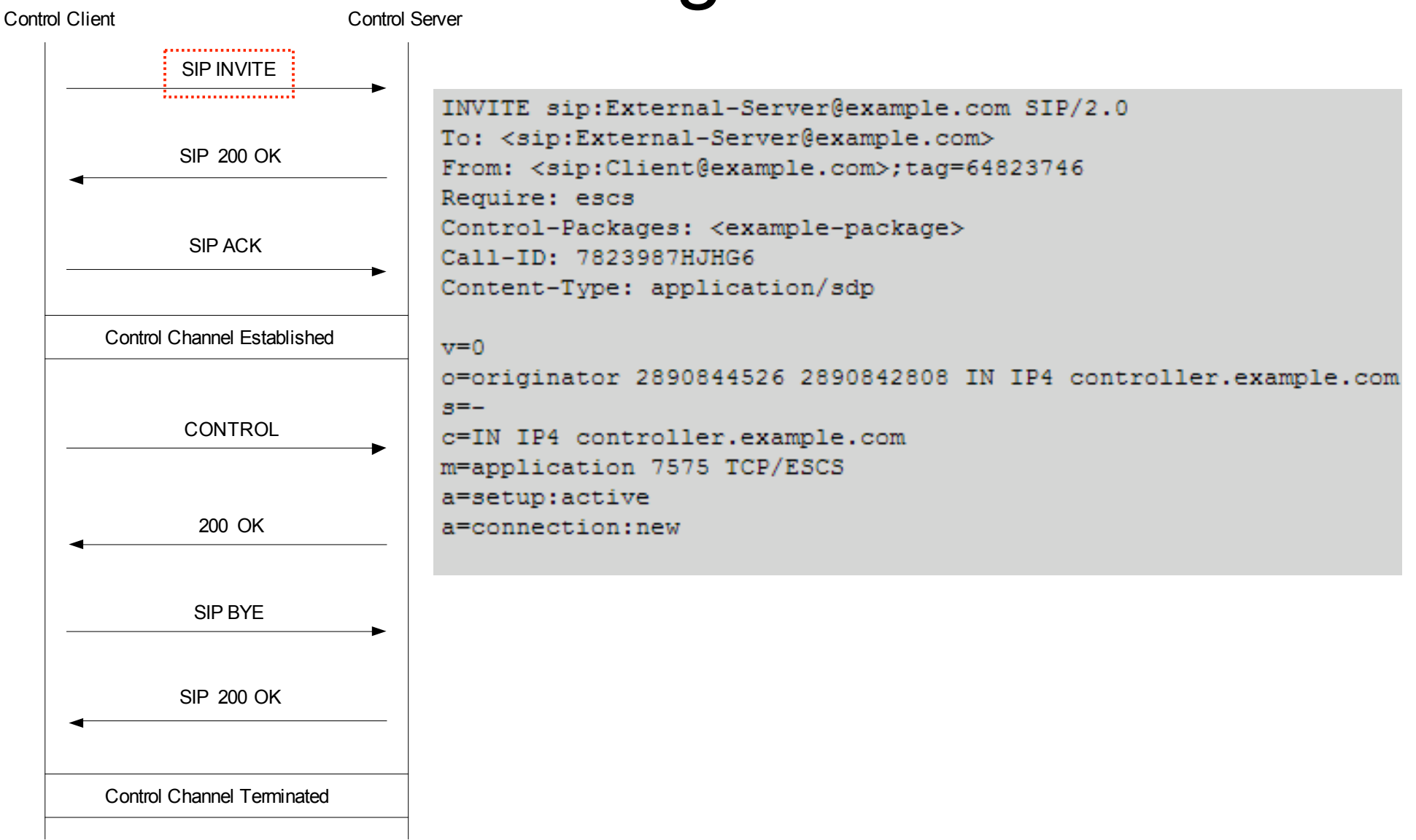

## SIP Message Flow 2/2

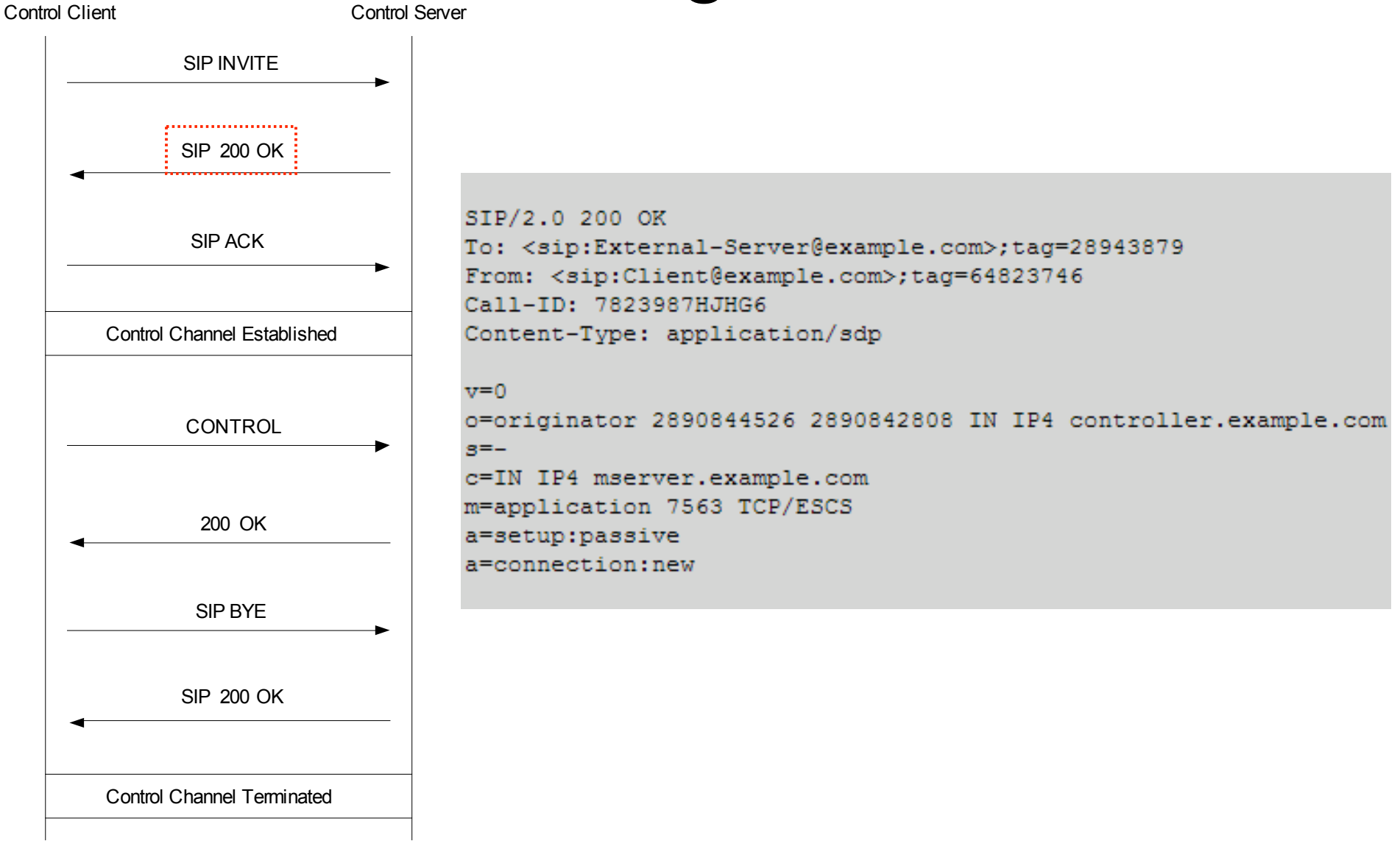

#### Control Package Extension Mechanism

- Control packages must follow Section 10 of Framework Document:
	- Control package name (with version)
	- Define message usage with framework primitives
		- CONTROL messages
		- REPORT messages (including event messages)
	- Common XML: indicate whether "conf-id" and/or "connection-id" attribute support is required

# Basic IVR Control Package

- http://www.ietf.org/internet-drafts/draft-boulton-ivrcontrol-package-03.txt
- Name: msc-ivr-basic/1.0
- Message Usage:
	- CONTROL: dialog requests:
		- <dialogprepare>
		- <dialogstart>
		- < dialogterminate>
	- $-$  RFPORT $\cdot$ 
		- <response> (or in 200 response)
		- < event > notifications
- Common XML: 'connection-id' and 'conf-id' must be supported

# Conference Control Package

- http://www.ietf.org/internet-drafts/draft-boultonconference-control-package-02.txt
- Name: msc-conf-audio/1.0
- Message Usage:
	- CONTROL: conference requests:
		- <createconference>, <modifyconference>, <destroyconference>
		- <join>, <modifyjoin>, <unjoin>
	- REPORT:
		- <response> (or in 200 response)
		- < event > notifications
- Common XML: 'connection-id' and 'conf-id' must be supported

# And Finally …

• To do:

– …

- Fill in transport placeholders (TLS, SCTP)
- Add appropriate security section
- Review new keep-alive section
- PLEASE REVIEW AND PROVIDE FEEDBACK
- ANY QUESTIONS?

### How Framework Control Packages can work together

- Simple use case:
	- 1. IVR dialog to record participant name
	- 2. Add participant to conference
	- 3. IVR dialog to announce participant to conference
- Example Flow Simplifications:
	- AS-MS control channel has been established (and SYNCHed) with support for msc-ivr-basic/1.0 and mscconf-audio/1.0
	- No timing details
	- Conference already created with conf-id 'conf1'
	- Participant connection-id 'p1' is shorthand for "7HDY839~HJKSkyHS"

## IVR dialog to record participant name 1/4

```
AS --------------------------------------------------------------------------> MS
SCFW transaction1 CONTROL
Control-Package: msc-ivr-basic/1.0
```

```
Content-Length: 92
```
<dialogstart src="basicivr:promptandrecord" connection-id="p1"> <data>

```
<item name="prompts" value="http://ex.com/sayname.wav"/>
 <item name="dtmfterm" value="true"/>
 <item name="maxtime" value="30s"/>
</data>
```

```
</dialogstart>
```
### IVR dialog to record participant name 2/4

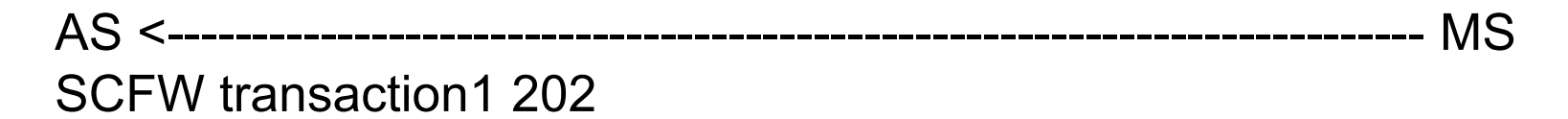

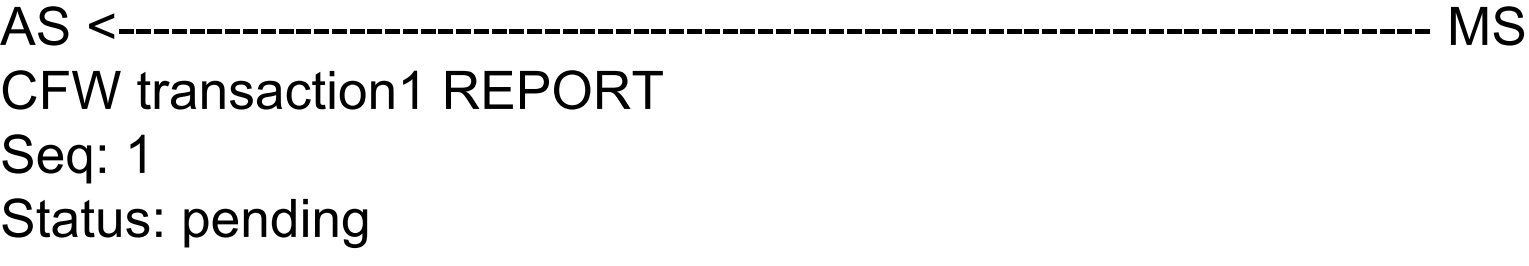

AS --------------------------------------------------------------------------> MS SCFW transaction1 200 Seq: 1

### IVR dialog to record participant name 3/4

AS <-------------------------------------------------------------------------- MS SCFW transaction1 REPORT Seq: 2 Status: terminate Content-Length: 22 <response status="200"/> AS --------------------------------------------------------------------------> MS SCFW transaction1 200 Seq: 2

### IVR dialog to record participant name 4/4

```
AS <------------------------------------------------------------------------- MS
SCFW transaction1 REPORT
Status: Notify
Content-Length: 92
<event name="dialogexit">
<data>
  <item name="status" value="1"/>
  <item name="result" value="http://ex.com/recording1.wav"/>
</data>
</event>
AS -------------------------------------------------------------------------> MS
```
SCFW transaction1 200

## Add participant to conference 1/1

```
AS --------------------------------------------------------------------------> MS
SCFW transaction2 CONTROL
Control-Package: msc-conf-audio/1.0
Content-Length: 42
<join id1="p1" id2="conf1"/>
AS <-------------------------------------------------------------------------- MS
SCFW transaction2 200
Content-Length: 22
```

```
<response status="200"/>
```
## IVR dialog to announce participant to conference 1/4

AS --------------------------------------------------------------------------> MS SCFW transaction3 CONTROL Control-Package: msc-ivr-basic/1.0 Content-Length: 94

<dialogstart src="basicivr:playannouncement" conf-id="conf1"> <data>

<item name="prompts" value="http:/ex.com/recording1.wav http://ex.com/hasjoined.wav"/>

</data> </dialogstart>

### IVR dialog to announce participant to conference 2/4

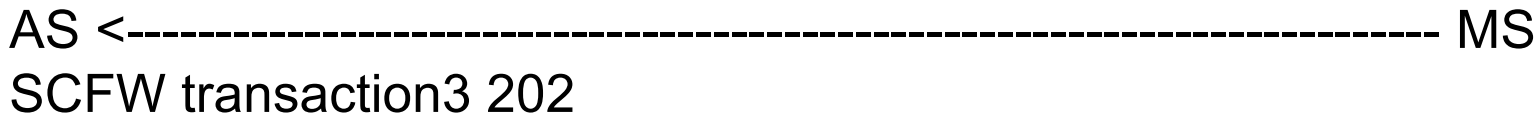

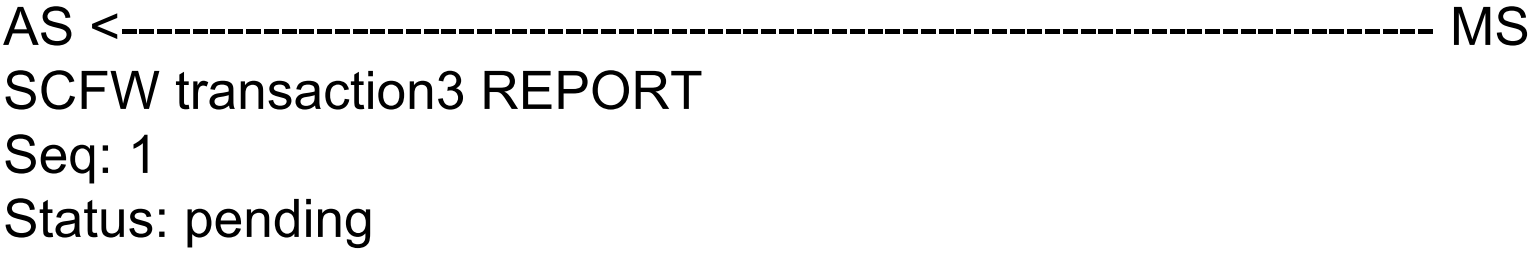

AS --------------------------------------------------------------------------> MS SCFW transaction3 200 Seq: 1

### IVR dialog to announce participant to conference 3/4

```
AS <-------------------------------------------------------------------------- MS
SCFW transaction3 REPORT
Seq: 2
Status: terminate
Content-Length: 22
<response status="200"/>
AS --------------------------------------------------------------------------> MS
SCFW transaction3 200
Seq: 2
```
### IVR dialog to announce participant to conference 4/4

```
AS <------------------------------------------------------------------------- MS
SCFW transaction3 REPORT
Status: Notify
Content-Length: 62
<event name="dialogexit">
<data>
  <item name="status" value="1"/>
</data>
</event>
AS -------------------------------------------------------------------------> MS
SCFW transaction3 200
```